# DP70簡易取扱説明書(明視野撮影)

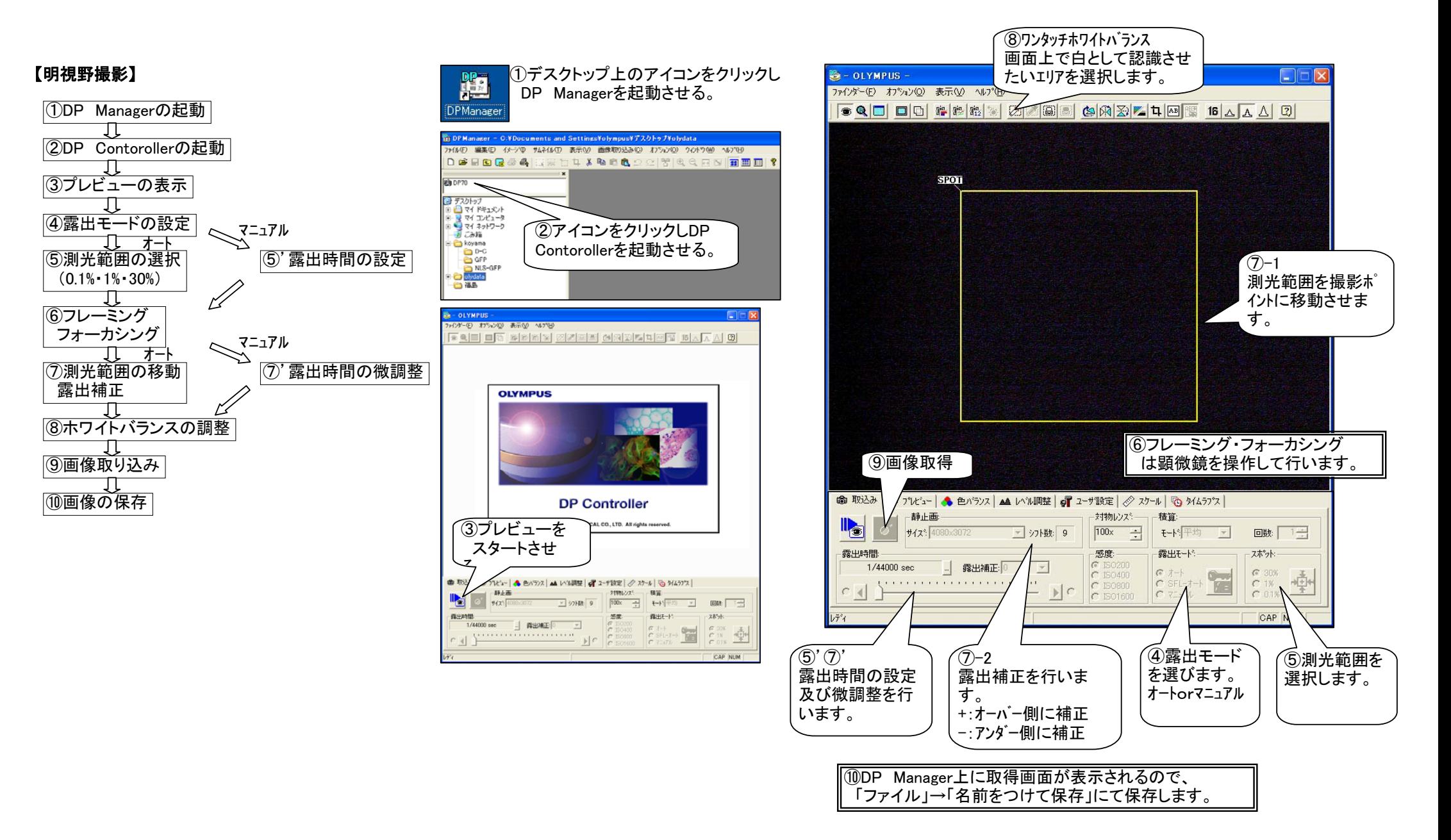

## DP70簡易取扱説明書(蛍光撮影)

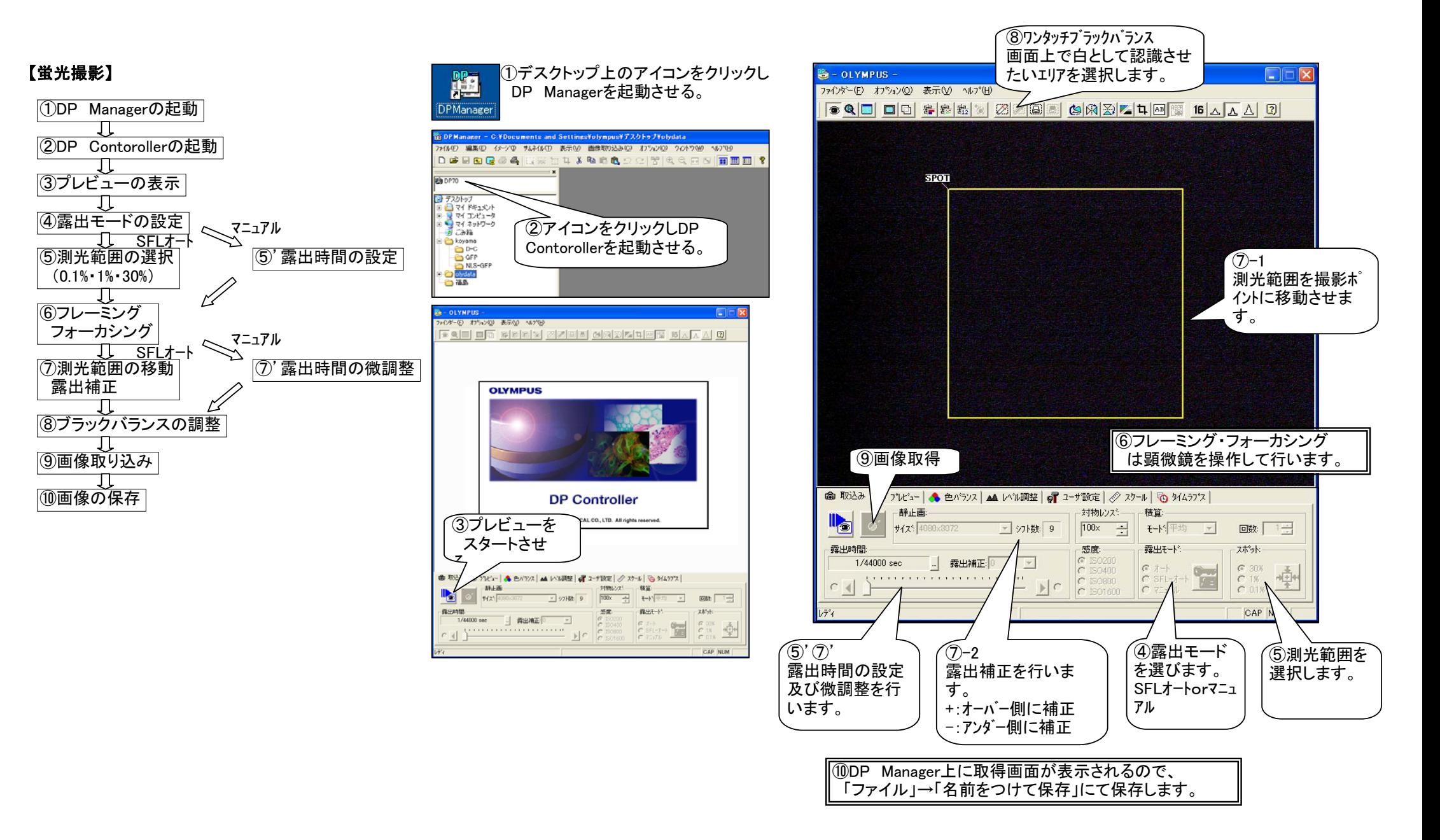

## 撮影用カメラ簡易取扱説明書(DP70)

#### 【DP Contoroller 付属機能】

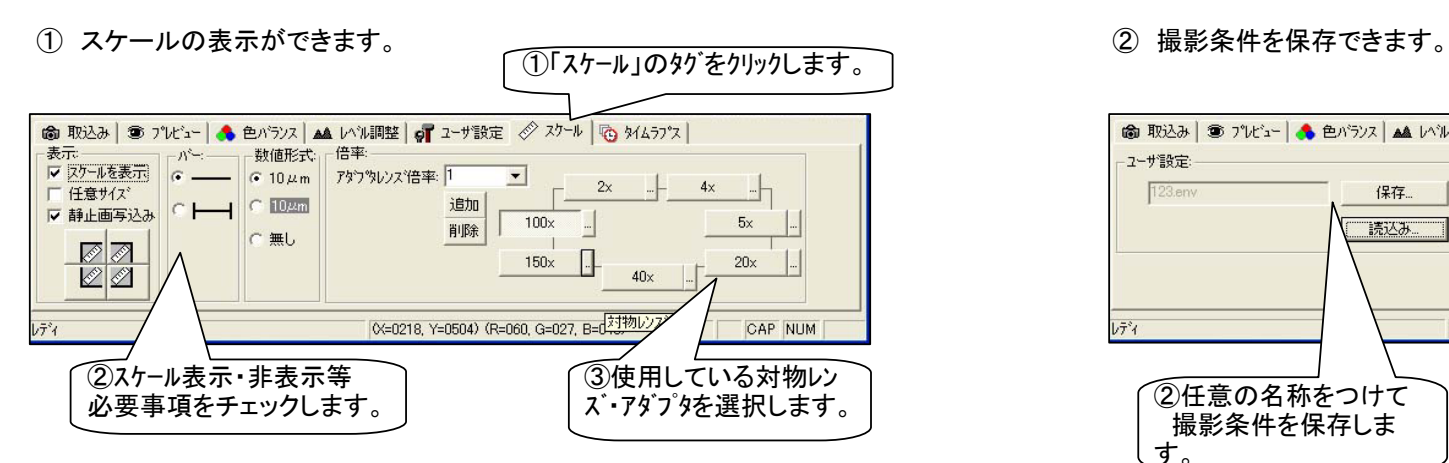

※画面を右クリックすると表示色変更設定メニューが表示されます。

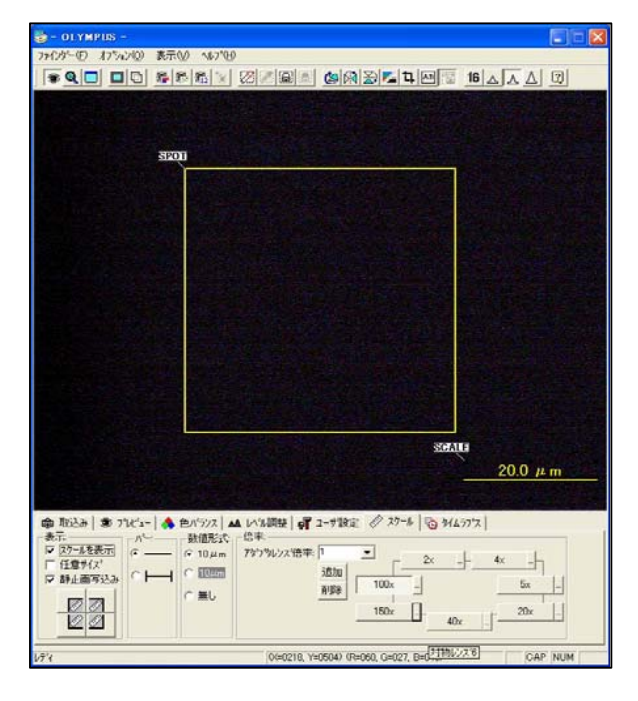

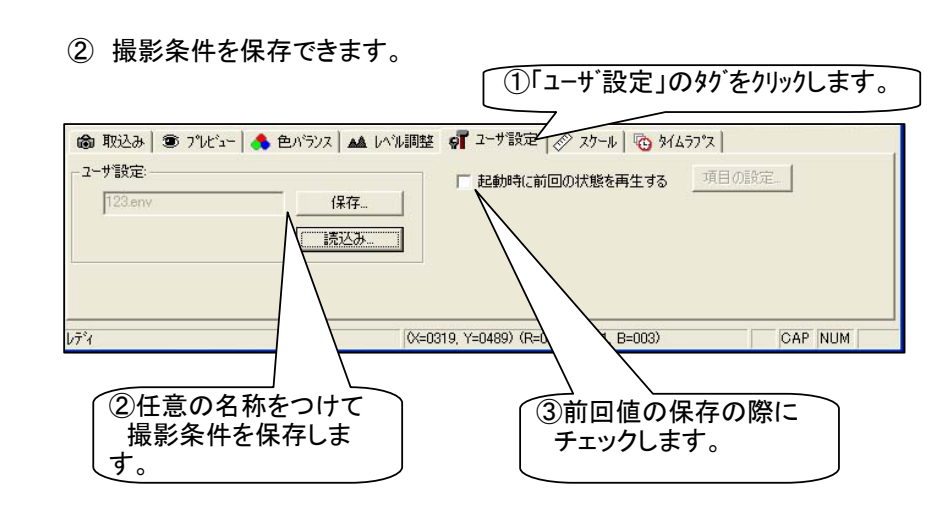

③ 一定間隔撮影(タイムラプス撮影)ができます。

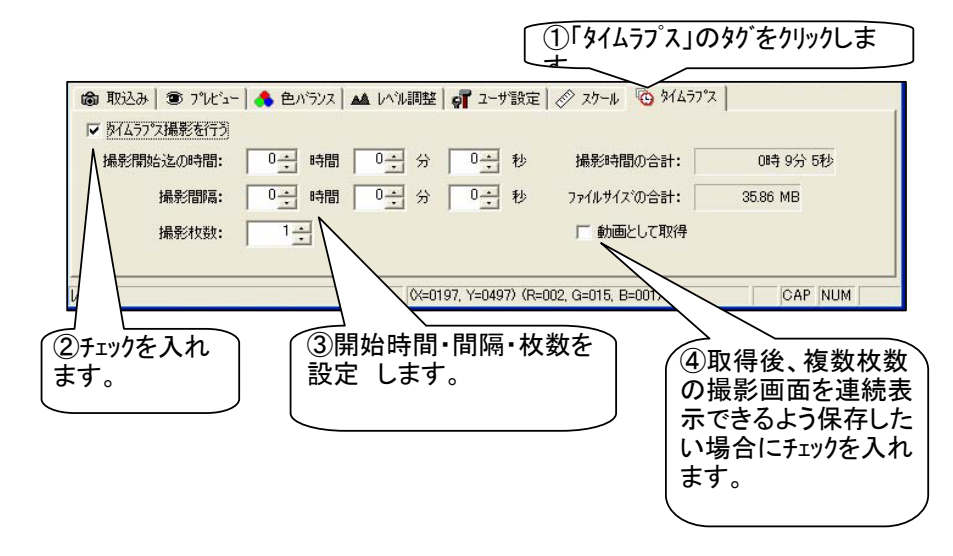

### 撮影画像保存・編集ソフト簡易取扱説明書(DP-Manager)

#### 【DP Manager 付属機能】

① 取込んだ画像を自動的に指定したフォルダに任意の名称で保存できる機能です。 ② 多重染色した蛍光画像の重ね合わせが可能です。

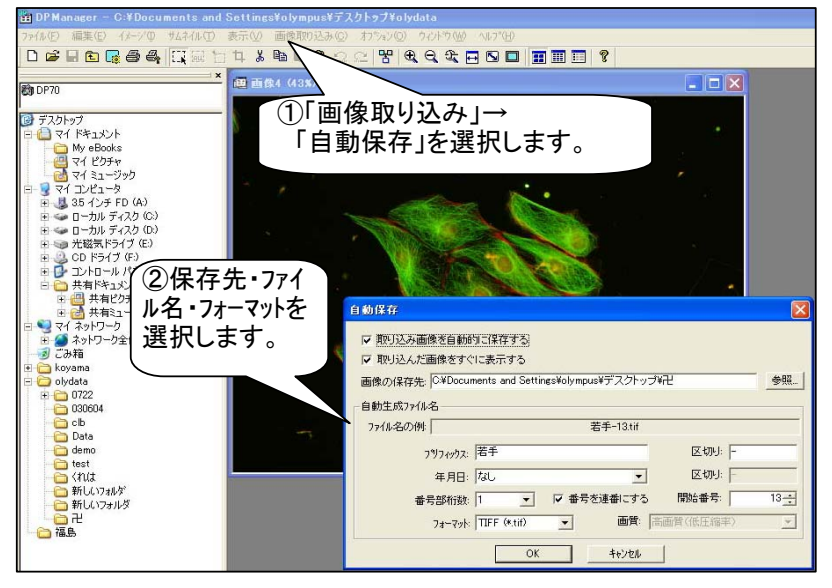

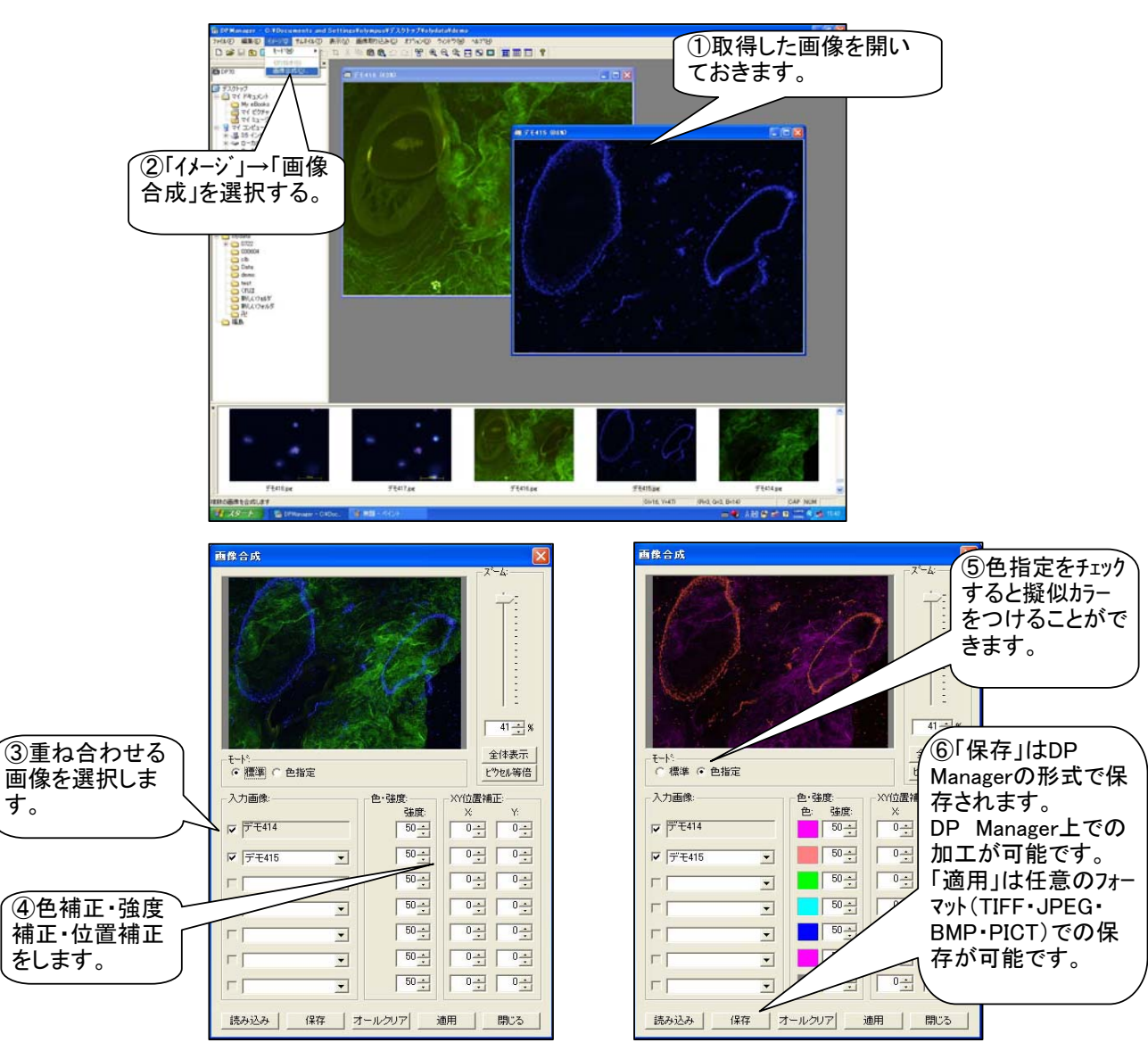

#### ※ ファイル名の設定

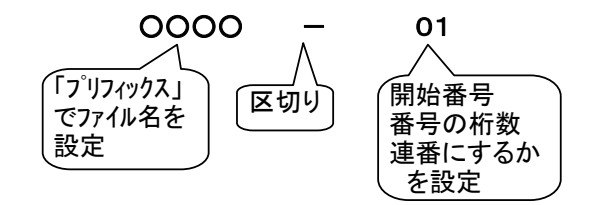